# Exploring the HIsarna process using SINDy-CRN

Jasper Camman, S3789608

*Abstract*— This research aims to expand the current understanding of the SINDy-CRN algorithm by incorporating input, output, and noisy data. The influence of these additional parameters on the algorithm's performance will be thoroughly examined, leading to insightful recommendations. To validate the effectiveness of these recommendations, they will be rigorously tested and verified using the chemical reaction network of the HIsarna process. The SINDy-CRN algorithm, which combines the Sparse Identification of Nonlinear Dynamics (SINDy) method with chemical reaction networks (CRNs), has shown promise in modeling and analyzing complex dynamical systems. However, the algorithm's existing knowledge base primarily focuses on clean and well-controlled data. By introducing input, output, and noisy data into the SINDy-CRN algorithm, this research will investigate how these factors impact its performance. The study will explore the extent to which input variables affect the accuracy and robustness of the algorithm's predictive capability. Additionally, the effect of noisy data on the reliability of the algorithm will be examined. Based on these finding some recommendations will be made to improve the algorithm performance. To verify the effectiveness of the recommendations, the chemical reaction network of the HIsarna process will serve as a testbed. Ultimately, this research will contribute to the advancement of the SINDy-CRN algorithm by expanding its applicability to scenarios involving input, output, and noisy data.

#### I. INTRODUCTION

Chemical reaction networks are widely utilized in various fields because of their fundamental role in understanding complex systems. However, comprehending the intricate mechanisms of these networks can often pose significant challenges, primarily due to their high dimensionality and non-linear nature [3][4]. To address these difficulties, the Sparse Identification of Nonlinear Dynamics (SINDy) algorithm has emerged as a powerful approach for extracting governing equations from available data. The SINDy algorithm leverages the power of sparse regression techniques to identify the most relevant terms in a system's dynamics. By iteratively testing potential terms and comparing them with available data, SINDy efficiently determines the governing equations that best describe the observed behavior of a system. This approach has shown promising results in simple reaction networks without external disturbances [7]. The SINDy algorithm has been extended to improve its performance, these types of SINDy are called SINDy-PI. However these algorithms still lack the ability to be applied on chemical reaction networks, because of this a new type of SINDy, SINDy-CRN has been proposed in paper [2].

The SINDy-PI algorithm has been extended to include chemical reaction networks. The SINDy-CRN algorithm has been proposed as an extension of the original SINDy-PI framework. By incorporating additional capabilities, the

SINDy-CRN algorithm aims to handle more intricate and realistic scenarios [2].

This research aims to extend the existing knowledge and capabilities of the SINDy-CRN algorithm by applying it to data obtained from the HIsarna process. The HIsarna process is an innovative technology for ironmaking that reduces the total amount of  $CO<sub>2</sub>$  that is emitted during the process.

In this context, this research project seeks to push the boundaries of the SINDy-CRN algorithm by applying it to data obtained from the HIsarna process. By analyzing the data generated from this process using the SINDy-CRN algorithm, the researcher aims to extract valuable insights into the underlying dynamics and kinetics of the chemical reactions taking place and make recommendations on the improvement of the SINDy-CRN algorithm

#### II. MATERIALS & METHODS

#### *A. Chemical Reaction Networks*

Chemical reaction networks (CRNs) form the backbone of our understanding of chemical reactions and their dynamics. They provide a powerful framework for modeling and analyzing complex systems, ranging from biochemical networks in living cells to industrial processes and environmental reactions.

At its core, a chemical reaction network consists of a set of chemical species and the reactions that inter convert them. The dynamics of the system are governed by the rates at which these reactions occur and the concentrations of the species involved.

The behavior of chemical reaction networks can be described using mathematical equations. These equations often involve systems of ordinary differential equations or stochastic models, which capture the temporal evolution and statistical fluctuations of the species' concentrations. Analyzing these mathematical models allows us to predict the behavior of the chemical system under different conditions and gain insights into its dynamics.

#### *B. HIsarna process*

The HIsarna process is an innovative ironmaking technology that aims at reducing the energy consumption and  $CO<sub>2</sub>$ emission compared to traditional production methods. It has been developed by combining two well-known technologies, the cyclone converter furnace, and the smelting reduction vessel [8][9]. Traditionally, iron is produced in blast furnaces where iron ore, coke, and limestone are added in a specific ratio and heated at high temperatures [10]. Using the HIsarna process, the need for coke is eliminated as well as removing the sintering, pelletizing, and blast furnace ironmaking steps, significantly reducing the amount of  $CO_2$  emitted [8].

The process begins with the injection of fine iron ore, pulverized coal, and fluxes into a reactor vessel called the Cyclone Converter Furnace (CCF). Inside the CCF, the injected iron ore reacts with the burned CO-rich gas from the smelting reduction vessel (SRV). The iron ore melts and forms a liquid film along the cyclone walls, under the influence of gravity the liquid film falls down into the slag layer where afterwards it is exposed to oxygen to generate heat, which results in the reduction of iron oxide to metallic iron. The rate of the reaction is controlled by the amount of dissolved carbon in the hot metal droplets [8].

During this research, a simplified chemical reaction network is used. The simplified stoichiometric equations for the reactions occurring in the blast furnace are defined as

$$
2C + O_2 \xrightarrow{k1} 2CO \tag{1}
$$

$$
2Fe_2O_3 + 3C \xrightarrow{k2} 4Fe + 3CO_2 \tag{2}
$$

$$
C + O_2 \xrightarrow{k3} CO_2 \tag{3}
$$

The reaction rates of each reaction are respectively,

$$
k_1 = 0.00833, \ k_2 = 0.1000, \ k_3 = 0.2250 \tag{4}
$$

#### *C. SINDy-CRN*

In order to model the chemical reactions taking place inside the blast furnace we make use of an approach called Sparse Identification of Chemical Reaction Networks, or SINDy-CRN in short. This method differs from normal SINDy, and variants like implicit SINDy, and parallel and implicit SINDy (SINDy-PI) as it is based on prior knowledge of the CRN. Firstly, the minimal number of independent state variables is linked to the number of independent kinetics taking place inside the CRN. Secondly, the information about the singular value decomposition of the concentration data matrix is used to construct a library of possible functions for every independent kinetic which is straight away used in the SINDy-PI algorithm to get a sparse representation.

In the paper of [2] a nine step approach is presented for the identification of the chemical reaction network dynamics, this approach will be used in this paper for the identification of the chemical reactions. The approach calls for the following steps:

Firstly, identifying invariant relationships and concentration variables. Considering the concentration matrix *C*, where

$$
C = [c_1(t) \ c_2(t) \ \dots \ c_i(t)] \tag{5}
$$

We need to find the reaction variant form of concentration matrix *D* which can be obtained by performing the following calculation

$$
D = C - 1_m c_0^T \tag{6}
$$

Where  $1_m$  is the *m*-dimensional matrix containing ones as its only element, and  $c_0^T$  being the initial concentration.

Secondly, Singular Value Decomposition (SVD) is performed on matrix  $D<sup>T</sup>$ . The SVD of  $D<sup>T</sup>$  is than given by

$$
SVD(D^{T}) = USV^{T} = U_1S_1V_1^{T} + U_2S_2V_2^{T}
$$
 (7)

Where  $S = \begin{bmatrix} S_1 & 0 \\ 0 & S \end{bmatrix}$ 0 *S*<sup>2</sup> , is the SxS diagonal singular value matrix containing the first *R*-non zero values corresponding to  $S_1$ , and the  $(S - R)$  which are the zero singular values corresponding to  $S_2$ .

By performing SVD, we can decompose a given matrix into the product of three matrices:  $U$ ,  $S$ , and  $V<sup>T</sup>$ , where *U* and *V* are orthogonal matrices, and *S* is a diagonal matrix containing singular values [5]. The SVD provides valuable insights into the properties and characteristics of the original matrix, allowing for efficient data compression, dimensionality reduction, and other analytical techniques [6].

Thirdly, in the singular value decomposition process, examining the singular values allows us to determine the number of non-zero and zero singular values. Let's denote the number of non-zero singular values as *R*, and the number of zero singular values as  $(S-R)$ .

Fourthly, we need to obtain matrix  $Q$ , which is  $U_2^T$  in the SVD. Additionally, we require  $U_2$ , which specifically refers to the left singular vectors corresponding to the number of zero singular values. These left singular vectors are instrumental in capturing the linear relationships and structure within the data [6].

Fifthly, the independent and dependent concentration values must be chosen such that the rank of the matrix with the dependent values,  $Q_d$ , is the same as the amount of zero singular values. Thus rank $(Q_d) = S - R$ .

Sixthly, the invariant relationship  $Q(c - c_0)$  must be determined.

Seventhly, the columns of the concentration matrix *C* must be chosen so that it represents the independent concentration values *C<sup>i</sup>* .

Eighthly, the library matrix  $\Phi(C_i, \dot{C}_i)$  must be constructed for every independent variable. The variables inside the matrix are chosen by looking at the reactions taking place and the aforementioned invariant relationship.

Lastly, the ninth step is to perform the identification of the sparse matrix  $\Sigma$  by performing the sequentially least squares method.

#### *D. SINDy-PI*

The Sparse Identification of Nonlinear Dynamics, Parallel and Implicit (SINDy-PI) algorithm is employed as the final step in the method described. Its purpose is to uncover the underlying dynamics present in a given dataset [1].

*1) Working principle:* To start, a matrix *C* is created which includes the values of the concentrations  $[c_1 \ c_2 \ \cdots \ c_i]$ over time *t*, the following matrix *C* is constructed for this purpose

$$
C = \begin{bmatrix} C^T(t_1) \\ C^T(t_2) \\ \vdots \\ C^T(t_n) \end{bmatrix} = \begin{bmatrix} c_1(t_1) & c_2(t_1) & \cdots & c_i(t_1) \\ c_1(t_2) & c_2(t_2) & \cdots & c_i(t_2) \\ \vdots & \vdots & \ddots & \vdots \\ c_1(t_n) & c_2(t_n) & \cdots & c_i(t_n) \end{bmatrix}
$$
(8)

Additionally, a matrix  $\dot{C}$  containing the derivatives of the concentrations  $[c_1 \ c_2 \cdots \ c_i]$  over time is constructed

$$
\dot{C} = \begin{bmatrix} \dot{C}^{T}(t_{1}) \\ \dot{C}^{T}(t_{2}) \\ \vdots \\ \dot{C}^{T}(t_{n}) \end{bmatrix} = \begin{bmatrix} \dot{c}_{1}(t_{1}) & \dot{c}_{2}(t_{1}) & \cdots & \dot{c}_{i}(t_{1}) \\ \dot{c}_{1}(t_{2}) & \dot{c}_{2}(t_{2}) & \cdots & \dot{c}_{i}(t_{2}) \\ \vdots & \vdots & \ddots & \vdots \\ \dot{c}_{1}(t_{n}) & \dot{c}_{2}(t_{n}) & \cdots & \dot{c}_{i}(t_{n}) \end{bmatrix}
$$
(9)

Next, the library matrix  $\Phi(C_i, \dot{C}_i)$  is constructed using the results obtained from the first eight steps of the method mentioned above. This matrix contains all the candidate functions that were discovered during the process. Furthermore, an empty matrix  $\Xi$  is created which will contain the sparse coefficients  $\xi_1 \xi_2 \cdots \xi_i$ .

With matrices  $C$ ,  $\dot{C}$ , and  $\Phi$  constructed, we can start with discovering the dynamics of the chemical reaction network by formulating a constrained optimization problem. The goal is to find the set of equations that best explain the observed dynamics. This optimization problem is formalized as follows

$$
\min_{\Xi} = \|\Phi(C_i, \dot{C}_i - \Phi(C_i, \dot{C}_i)\Xi\|_2 + \beta \|\Xi\|_0, \tag{10}
$$

s.t. diag
$$
(\Xi)
$$
 = 0

The objective of the optimization is to minimize the squared difference between the derivatives of the concentrations and the product of the library matrix and the sparse coefficient matrix, while simultaneously promoting sparsity in the solution [1].

By solving this constrained optimization problem, the SINDy-PI algorithm identifies the most appropriate set of equations that describe the dynamics of the chemical reaction network, effectively revealing the underlying behavior of the system [1].

An overview of the algorithm is shown in figure 1.

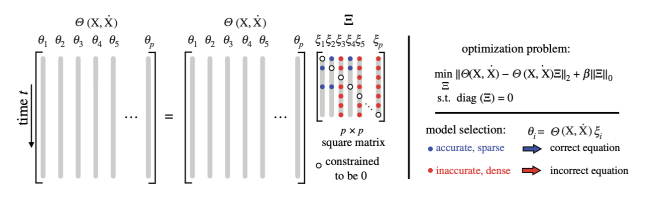

Fig. 1: Schematic illustration of SINDy-PI [1]

#### *E. Tools & Methods*

To analyze the discovered dynamics, we will use a method that involves calculating the relative error over time. This approach allows us to assess the accuracy of our findings. The relative error is determined by employing the following formula, which quantifies the deviation between the observed values and the expected values:

$$
Error_{C_i} = \left| \frac{C_i(t) - \hat{C}_i(t)}{C_i(t)} \right| \times 100 \tag{11}
$$

Research Method, To properly understand the dynamics of the HIsarna process using SINDy-CRN, the research will start with expanding existing knowledge about the SINDy-CRN because previously it has only been used on data without input, output, and no noise. Afterwards, the algorithm will be applied to the CRN of the HIsarna process and the dynamics will be evaluated and discussed. If this approach works, the dynamics will be made more realistic and complicated using inputs and outputs, otherwise the root cause of the problem will be discovered and elaborated on.

#### III. RESULTS

#### *A. Simulation 0*

For the first simulation, we will expand the existing knowledge of the SINDy-CRN approach by expanding the CRN with inputs, outputs, and noisy data. The CRN that is evaluated will be the same as used in the paper [2], which exists of the following chemical reactions, and variables:

$$
A + 2B \xrightarrow{r1} C \xleftarrow{r2} D \tag{12}
$$

Where

$$
r_1 = \frac{k_1 c_a c_b}{k_2 + k_3 c_a c_B} \tag{13}
$$

And

$$
r_2 = \frac{k_4 c_4}{k_5 + c_c} - \frac{k_6 c_d}{k_7 c_d} \tag{14}
$$

are the reaction rates for each reaction. Where  $k_i$  is respectively: 0.5, 3.5, 1.5, 2, 5, 1.5, and 6.

The concentrations of the different species is noted as

$$
c = \begin{bmatrix} [A] \\ [B] \\ [C] \\ [D] \end{bmatrix} = \begin{bmatrix} c_a \\ c_b \\ c_c \\ c_d \end{bmatrix}
$$
 (15)

The initial concentration  $c_0$  is defined as

$$
c_0 = [1.5, 2.5, 0, 0]^T
$$
 (16)

*1) Input 1:*

$$
Input = [0.001, 0.001, 0, 0] \tag{17}
$$

The first input variables influence the discovered dynamics, as can be seen in figure 2. Initially looking at the evolution of the concentrations, the graphs look fairly similar but when looking at the relative errors, there is a big spike in the first second of the graph. This spike can be explained by looking closely at the concentration evolution, as the discovered concentration of *c*<sup>4</sup> rises much quicker than the original. Because this concentration starts at zero, the relative error will be much greater when the discovered dynamics rise faster than the original dynamics.

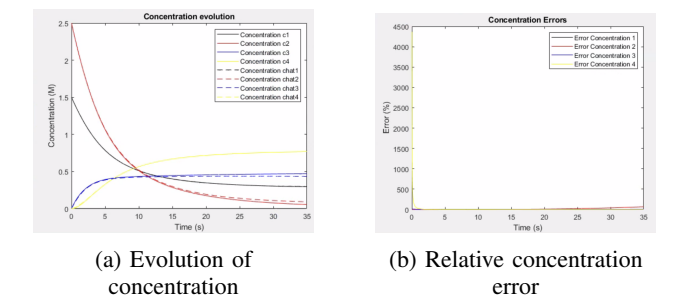

Fig. 2: Concentrations Input 1

*2) Input 2:*

$$
Input = [0.005, 0.005, 0, 0] \tag{18}
$$

In the second simulation, the input variables were deliberately raised to assess the algorithm's sensitivity to such changes. It became evident that the algorithm faced difficulties in identifying the accurate dynamics of the original system under these increased input values. Furthermore, a prominent observation was the stark contrast in performance between the independent and dependent variables. The independent variables consistently outperformed the dependent variables, showing their superior predictive capability. This shows the significance of carefully evaluating and selecting the input variables to ensure the algorithm's ability to capture the desired system behavior accurately, particularly when faced with significant variations in input.

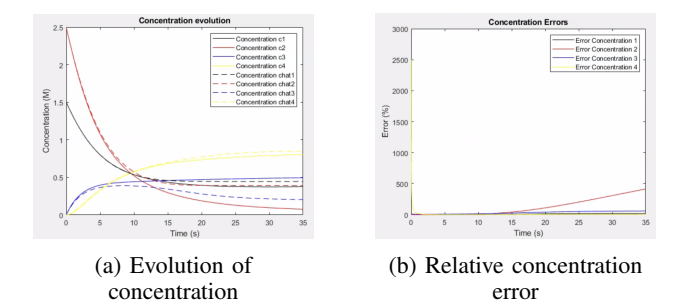

Fig. 3: Concentrations Input 2

#### *3) Input 3:*

$$
Input = [0.01, 0.01, 0, 0] \tag{19}
$$

Lastly, upon raising the input values to values mentioned in (19), an analysis of the graphs and table reveals that the algorithm exhibits superior performance compared to the second input simulation. However, a notable observation is the presence of a significant spike in relative error of the concentration *c*4. Once again, it is worth mentioning that the independent variables outperform the dependent variables in terms of accuracy and consistency. This discrepancy emphasizes the importance of carefully considering the input variables' influence on the algorithm's predictive capabilities,.

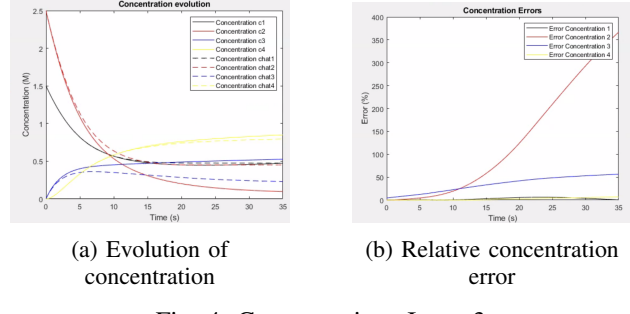

Fig. 4: Concentrations Input 3

To illustrate and see the connection between increasing the input and the change in relative error, the values are shown at time,  $t(5)$ ,  $t(15)$ ,  $t(25)$ , and  $t(35)$  in the following tables

| Relative error $c_1$          |        |         |        |  |  |
|-------------------------------|--------|---------|--------|--|--|
| Input 1<br>Input 3<br>Input 2 |        |         |        |  |  |
| Relative Error $t(5)$         | 0.0685 | 0.1027  | 0.0751 |  |  |
| Relative Error $t(15)$        | 0.3769 | 5.3193  | 3.0051 |  |  |
| Relative Error $t(25)$        | 0.0129 | 17.9878 | 6.1009 |  |  |
| Relative Error $t(35)$        | 0.3887 | 18.4933 | 0.3994 |  |  |

Table 1: Relative Error *c*1, Input

| Relative error $c_2$          |         |          |          |  |
|-------------------------------|---------|----------|----------|--|
| Input 2<br>Input 3<br>Input 1 |         |          |          |  |
| Relative Error $t(5)$         | 0.5684  | 2.1632   | 4.4652   |  |
| Relative Error $t(15)$        | 4.1798  | 40.9175  | 57.9149  |  |
| Relative Error $t(25)$        | 21.9624 | 201.6532 | 209.0132 |  |
| Relative Error $t(35)$        | 67.8819 | 412.8429 | 366.5858 |  |

Table 2: Relative Error  $c_2$ , Input

| <b>Relative error</b> $c_3$   |        |         |         |  |
|-------------------------------|--------|---------|---------|--|
| Input 1<br>Input 3<br>Input 2 |        |         |         |  |
| Relative Error $t(5)$         | 1.7813 | 7.7419  | 12.3292 |  |
| Relative Error $t(15)$        | 3.0856 | 24.8907 | 33.0378 |  |
| Relative Error $t(25)$        | 5.5960 | 50.9800 | 48.5592 |  |
| Relative Error $t(35)$        | 7.8450 | 58.6996 | 56.4458 |  |

Table 3: Relative Error *c*3, Input

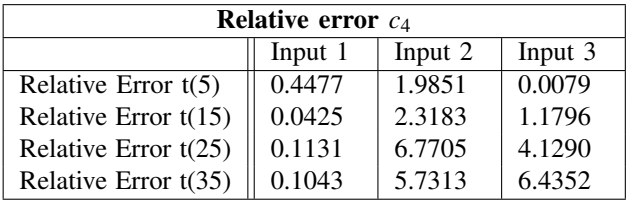

Table 4: Relative Error *c*4, Input

*4) Output 1:*

$$
Output = [0, 0, 0.001, 0.001] \tag{20}
$$

Looking at the simulation for the first output, the spike in relative error for concentration  $c_4$  is again very noticeable. But overall the algorithm is still able to discover the dynamics fairly well. Also it is again very present that the independent variables perform much better than the dependent variables.

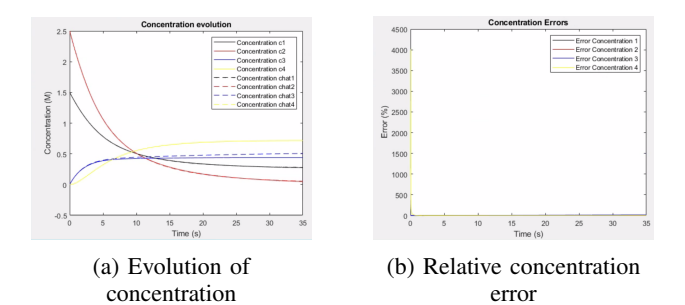

Fig. 5: Concentrations Output 1

*5) Output 2:*

$$
Output = [0, 0, 0.005, 0.005] \tag{21}
$$

The second simulation shows that the algorithm is very sensitive for a change in output value, as can be seen in figure 6b, the discovered dynamics keep rising while the actual dynamics decrease in value. Again just as in the previous simulation the spike in relative error for concentration  $c_4$  is very noticeable.

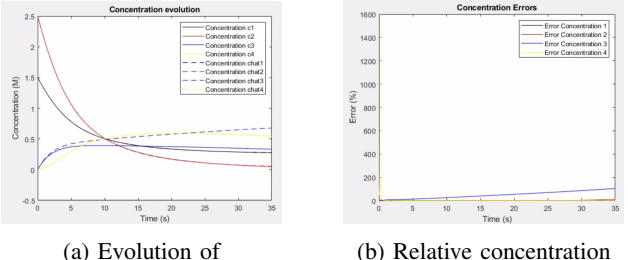

concentration

Fig. 6: Concentrations Output 2

*6) Output 3:*

$$
Output = [0, 0, 0.01, 0.01] \tag{22}
$$

error

Lastly, the third simulation again shows the sensitivity of the algorithm as the relative error of concentration *c*<sup>3</sup> increases even further.

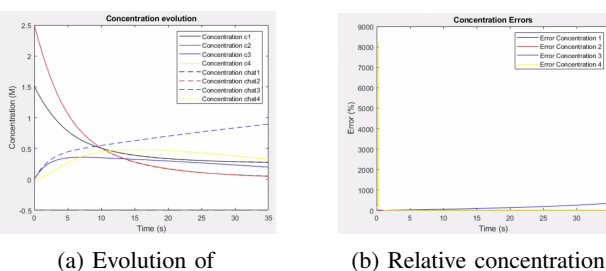

concentration

error

Fig. 7: Concentrations Output 3

| <b>Relative error</b> $c_1$ |        |        |        |  |
|-----------------------------|--------|--------|--------|--|
| Output<br>Output<br>Output  |        |        |        |  |
|                             |        |        |        |  |
| Relative Error $t(5)$       | 0.1153 | 0.1164 | 0.1160 |  |
| Relative Error $t(15)$      | 0.5657 | 0.5578 | 0.5782 |  |
| Relative Error $t(25)$      | 0.2029 | 0.1993 | 0.2102 |  |
| Relative Error t(35)        | 0.9949 | 0.9957 | 0.9954 |  |

Table 5: Relative Error *c*1, Output

| Relative error $c_2$   |         |               |         |
|------------------------|---------|---------------|---------|
|                        | Output  | Output        | Output  |
|                        |         | $\mathcal{D}$ |         |
| Relative Error $t(5)$  | 0.1694  | 0.1710        | 0.1704  |
| Relative Error $t(15)$ | 1.5624  | 1.5407        | 1.5973  |
| Relative Error $t(25)$ | 1.1247  | 1.1047        | 1.1650  |
| Relative Error t(35)   | 11.1915 | 11.2007       | 11.1995 |

Table 6: Relative Error  $c_2$ , Output

| Relative error $c_3$   |         |          |          |
|------------------------|---------|----------|----------|
|                        | Output  |          |          |
|                        |         |          |          |
| Relative Error $t(5)$  | 2.3232  | 13.2137  | 27.6268  |
| Relative Error $t(15)$ | 7.2681  | 39.6266  | 92.6568  |
| Relative Error $t(25)$ | 11.4753 | 69.3979  | 188.5538 |
| Relative Error $t(35)$ | 15.2772 | 103.9990 | 350.1838 |

Table 7: Relative Error *c*3, Output

| <b>Relative error</b> $c_4$ |        |        |        |
|-----------------------------|--------|--------|--------|
|                             | Output | Output | Output |
|                             |        | っ      |        |
| Relative Error $t(5)$       | 0.0254 | 0.0320 | 0.9697 |
| Relative Error $t(15)$      | 0.1296 | 0.0442 | 0.0877 |
| Relative Error $t(25)$      | 0.0335 | 0.1729 | 0.4502 |
| Relative Error $t(35)$      | 0.0342 | 0.2633 | 0.3003 |

Table 8: Relative Error *c*4, Output

*7) Noise 1:* For the first simulation the data will be made noisy, this will be achieved by adding a noise variable as is stated in equation (23), the noise is set to 0.01.

$$
Input = Input + Noise
$$
 (23)

Adding noise into the system reduces the predictive capability of the SINDy-CRN algorithm, the predicted dynamics severely alter from the initial system.

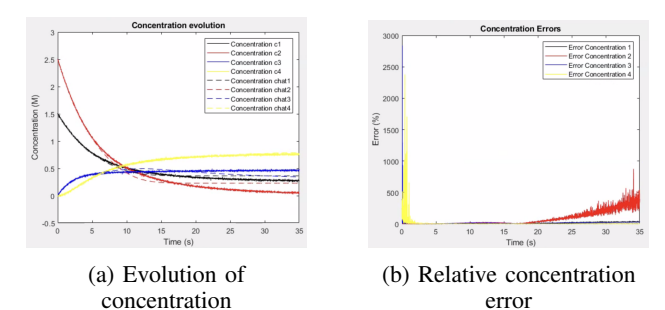

Fig. 8: Concentrations with Noise 1

*8) Noise 2:* Secondly, the noise is increased further and set to 0.015

Looking at the results of the predicted dynamics in figure 9 and tables 9-12, it can be seen that the relative error increases even further. Also still very prominent is the big spike in relative error of the fourth concentration. Furthermore the dependent variables again perform much worse than the independent variables.

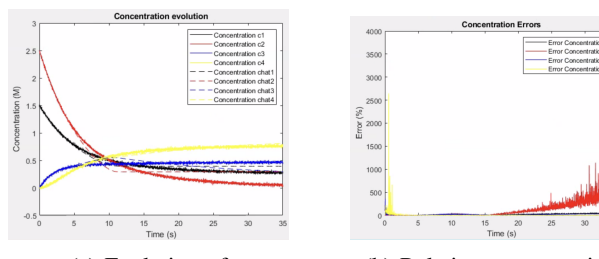

(a) Evolution of concentration

(b) Relative concentration error

Fig. 9: Concentrations with Noise 2

| Relative error $c_1$   |         |         |  |
|------------------------|---------|---------|--|
| Output<br>Output       |         |         |  |
|                        |         |         |  |
| Relative Error $t(5)$  | 1.0428  | 1.0673  |  |
| Relative Error $t(15)$ | 7.0483  | 3.4300  |  |
| Relative Error $t(25)$ | 17.0676 | 21.3759 |  |
| Relative Error $t(35)$ | 40.4061 | 31.4798 |  |

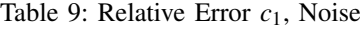

| Relative error $c_2$   |          |          |  |
|------------------------|----------|----------|--|
| Output<br>Output       |          |          |  |
|                        |          |          |  |
| Relative Error $t(5)$  | 0.5496   | 3.5000   |  |
| Relative Error $t(15)$ | 16.6476  | 4.7929   |  |
| Relative Error $t(25)$ | 104.3032 | 147.3930 |  |
| Relative Error $t(35)$ | 332.9589 | 1495.66  |  |

Table 10: Relative Error  $c_2$ , Noise

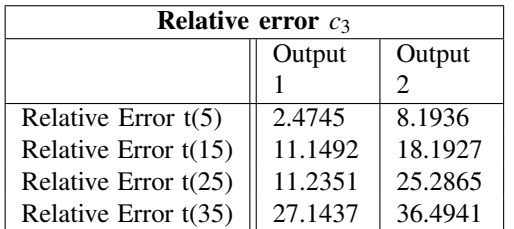

Table 11: Relative Error *c*3, Noise

| Relative error $c_4$   |        |        |  |
|------------------------|--------|--------|--|
| Output<br>Output       |        |        |  |
|                        |        |        |  |
| Relative Error $t(5)$  | 4.8437 | 1.7824 |  |
| Relative Error $t(15)$ | 4.6070 | 5.6682 |  |
| Relative Error $t(25)$ | 2.8064 | 0.5583 |  |
| Relative Error $t(35)$ | 4.8305 | 3.0111 |  |

Table 12: Relative Error *c*4, Noise

*9) Recommendations:* Looking at these initial simulations, there are a few key takeaways from the obtained data. Firstly, when having a simulation start with concentration close to zero or at zero, it can provide a big error in the beginning stages of the predicted dynamics, this happens because the increase from the predicted dynamics is larger than the original dynamics. Secondly, the independent variables always outperform the dependent variables, if the predicted dynamics need to have the smallest error as possible it can be usefull to calculate more independent variables than necessary. And thirdly, when the data is very noisy, and/or not smooth, a smoothing algorithm can be applied to alter the data before passing it through the SINDy-CRN algorithm for better performance.

In conclusion, the following key takeaways need to be taken into account:

- 1) Take extra notice of dynamics starting at zero
- 2) Use more independent variables when the error gets to high
- 3) Use smoothing algorithm beforehand for noisy data

#### *B. Simulation 1*

In order to discover the dynamics of the reaction using the SINDy-CRN approach we need to use the steps mentioned above. First, we will test the model using generated data with no input and/or output to check how the model will work and respond using the simplified chemical reaction network of the HIsarna process.

*1) Initial parameters:* The initial parameters of this simulation are the following, the reaction rates are stated in equation (4), the concentrations of the different materials present inside the CRN are

$$
c = \begin{bmatrix} [CO] \\ [CO_2] \\ [O_2] \\ [Fe] \\ [Fe] \\ [Fe] \\ [Fe_2O_3] \end{bmatrix} = \begin{bmatrix} c_1 \\ c_2 \\ c_3 \\ c_4 \\ c_5 \\ c_6 \end{bmatrix}
$$
 (24)

The initial concentration  $c_0$  for the different materials is

$$
c_0 = [0, 0, 2, 0, 2, 1]^T
$$
 (25)

*2) Library formation:* Performing the first calculations, the singular values of the CRN are shown to be 161.7439, 7.4197, 0.0783, 0, 0, 0. This implies that the rank of the matrix *D* is 3, checking this by calculating the rank of matrix *D* we discover that this is in fact the case.

The rank of a matrix is the maximum number of linearly independent rows or columns it contains [5]. In this context, the rank of matrix *D* represents the number of significant reactions or dynamics in the chemical system. Since the rank of *D* is 3, it suggests that the CRN consists of three important reactions that contribute significantly to the overall behavior of the system.

The matrix corresponding to the last zero singular values is

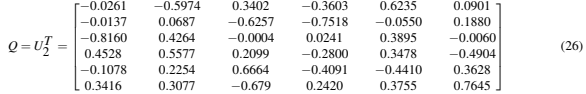

The different partitions of Q are examined and based on this the dependent variables are chosen to be  $c_1$ ,  $c_2$ , and  $c<sub>6</sub>$ . This leaves the dependent variables matrix to be the following

$$
Q_d = \begin{bmatrix} 0.3402 & -0.3603 & 0.6235 \\ -0.6257 & -0.7518 & -0.0550 \\ -0.0004 & 0.0241 & 0.3895 \\ 0.2099 & -0.2800 & 0.3478 \\ 0.6664 & -0.4091 & -0.4410 \\ -0.679 & 0.2420 & 0.3755 \end{bmatrix}
$$
(27)

The rank of  $Q_d$  corresponds to the number of zero singular values, thus the dependent variables  $c_3$ ,  $c_4$ , and  $c_5$ are proven to be a good choice.

Next, the libraries for the above-mentioned dependent variables need to be chosen. Looking at the chemical reactions the first reaction will depend only on  $c_3$  ( $O_2$ ), for this library the powers are up to the third degree and its time derivative. The second reaction generates *c*<sup>4</sup> (Fe) will also contain only itself to the third degree and its time derivative. Lastly, the third reaction is only dependent on the concentration of  $c<sub>5</sub>$ (C) thus the library will only consist of  $c_5$  up to the third degree and its time derivative. Thus the libraries for the dependent variables will be

$$
Lib3 = [c_3 \dot{c}_3 \ 1 \ c_3^2 \ c_3^3]
$$
 (28)

$$
Lib4 = [c_4 \dot{c}_4 \ 1 \ c_4^2 \ c_4^3] \tag{29}
$$

$$
Lib5 = [c_5 \dot{c}_5 \ 1 \ c_5^2 \ c_5^3] \tag{30}
$$

Finally, the threshold parameter is chosen to be 0.07. Now we have all the information needed to perform the sequentially threshold least-squares method to identify the dynamic equations.

The dynamic equations that are obtained using this method are the following

Concentration  $\dot{c}_3$ 

$$
\dot{c_3} = \frac{4366c_3^2 - 2880c_3}{10000c_3 - 32381} \tag{31}
$$

Concentration  $c_4$ 

$$
\dot{c}_4 = \frac{14037c_4^2}{5000} - \frac{59267c_4}{10000} + \frac{6143}{2000} \tag{32}
$$

Concentration  $\dot{c}_5$ 

$$
\dot{c}_5 = \frac{8202c_5^2 + 4655c_5}{10000c_5 - 32094} \tag{33}
$$

Using these equations the dynamic equations of the dependent kinetics can be calculated. The other kinetics are calculated as

#### Concentration  $\dot{c}_2$

$$
\dot{c}_2 = \dot{c}_5 + (-2\dot{c}_3 + 1.5\dot{c}_4) \tag{34}
$$

$$
\dot{c}_2 = \frac{42111c_4^2}{10000} - \frac{177801 + c_4}{20000} + \frac{8202c_5^2 + 4655c_5}{10000c_5 - 32094} + \frac{5760c_3 - 8732c_3^2}{10000c_3 - 32381} + \frac{18429}{4000}
$$
\n(35)

Concentration  $\dot{c}_1$ 

$$
\dot{c}_1 = \dot{c}_5 - \dot{c}_2 \tag{36}
$$

$$
\dot{c}_1 = \frac{177801c_4}{20000} - 2 * \frac{-4366c_3^2 + 2880c_3}{10000c_3 - 32381} - 2
$$
  
\n
$$
* \frac{8202c_5^2 + 4655c_5}{10000c_5 - 32094} - \frac{42111c_4^2}{10000} - \frac{18429}{4000}
$$
 (37)

Concentration  $c_6$ 

$$
\dot{c}_6 = -\frac{1}{4}\dot{c}_4\tag{38}
$$

$$
\dot{c}_6 = \frac{59267c_4}{40000} - \frac{143037c_4^2}{20000} - \frac{6143}{8000} \tag{39}
$$

*3) Graphs of the dynamics:* Plotting the found dynamics together with the initial dynamics gives the following figure

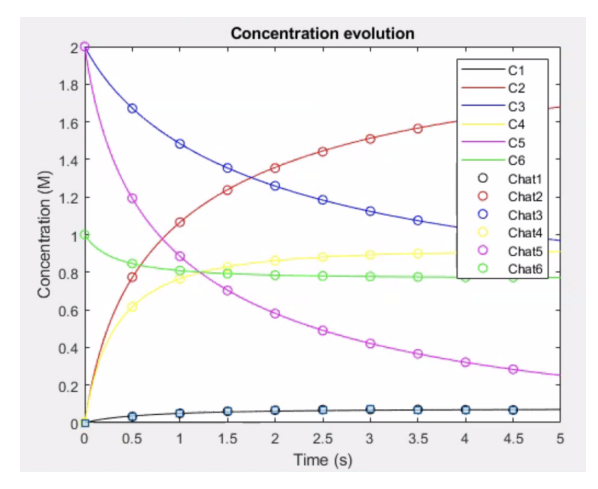

Fig. 10: Discovered dynamics and original dynamics

As can be seen the discovered dynamics *Chat<sup>i</sup>* and the original dynamics  $C_i$  are the same.

| <b>Relative errors</b> $c_1$ - $c_6$ |                |                |                |
|--------------------------------------|----------------|----------------|----------------|
|                                      | c <sub>1</sub> | c <sub>2</sub> | $c_3$          |
| Relative Error $t(1)$                | 0.1281         | 0.0593         | 0.0677         |
| Relative Error $t(3)$                | 6.2685         | 0.2312         | 0.1494         |
| Relative Error $t(5)$                | 6.3677         | 0.1678         | 0.0742         |
|                                      | $c_4$          | c <sub>5</sub> | c <sub>6</sub> |
| Relative Error $t(1)$                | 0.0594         | 0.0785         | 0.0141         |
| Relative Error $t(3)$                | 0.0373         | 0.1515         | 0.0107         |
| Relative Error $t(5)$                | 0.0179         | 0.6461         | 0.0053         |

Table 9: Relative Errors *c*1-*c*<sup>6</sup>

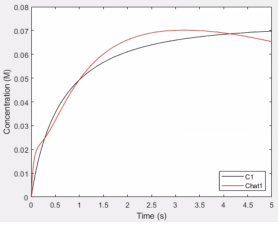

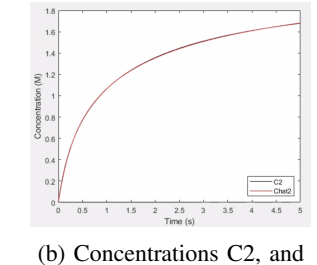

(a) Concentrations C1, and Chat1

Chat2

Fig. 11: Concentrations C, and Chat

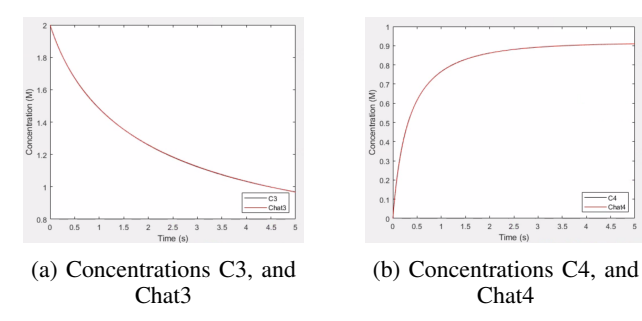

Fig. 12: Concentrations C, and Chat

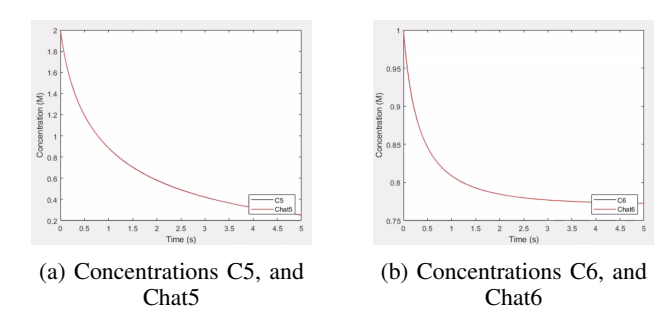

Fig. 13: Concentrations C, and Chat

#### IV. SIMULATION 2

Next, the simulation will be expanded by including input, and output. The knowledge and recommendations from simulation 0 and simulation 1 will be applied on this simulation.

*1) Parameters:* The parameters are chosen to be the following:

$$
flux = 0.1\tag{40}
$$

Input variables:

$$
u_1 = 3, u_2 = 3, u_3 = 0.1 \tag{41}
$$

Output variables:

$$
C0out = 0.5, CO2out = 0.4, O2out = 0, Feout = 2 (42)
$$

Initial concentrations:

$$
c_0 = [0, 0, 3, 0, 2, 1]^T
$$
 (43)

*2) Discovered dynamics:* For this simulation the discovered dynamics by applying the SINDy-CRN algorithm are the following:

#### Concentration  $c_1$

$$
\dot{c}_1 = \frac{13641c4^2}{2500} + \frac{51183c4}{5000} + \frac{27646c3 - 56250}{10000c3 - 40440} - \frac{18656c5^2 + 23772c5 - 9536}{10000c5 - 34773} - \frac{4707}{10000}
$$
\n(44)

Concentration  $\dot{c}_2$ 

$$
\dot{c}_2 = \frac{9328c5^2 + 11886c5 - 4768}{10000c5 - 34773} - \frac{2 * (13823c3 - 28125)}{10000c3 - 40440} - \frac{51183c4}{5000} - \frac{13641c4^2}{2500} + \frac{47079}{10000}
$$
\n(45)

Concentration  $\dot{c}_3$ 

$$
\dot{c}_3 = \frac{13823c3 - 28125}{10000c3 - 40440} \tag{46}
$$

Concentration  $c_4$ 

$$
\dot{c}_4 = \frac{15693}{5000} - \frac{17061 \times c4}{2500} - \frac{4547c4^2}{1250} \tag{47}
$$

Concentration  $\dot{c}_5$ 

$$
\dot{c}_5 = \frac{9328c5^2 + 11886c5 - 4768}{10000c5 - 34773} \tag{48}
$$

#### Concentration  $c_6$

$$
\dot{c}_6 = \frac{4547c4^2}{5000} + \frac{17061c4}{10000} - \frac{15693}{20000} \tag{49}
$$

As can be seen in the graphs stated below, the performance of the algorithm has decreased by implementing the different input, and output variables into the system. What is primarily noticeable is that in this simulation unlike in simulation 0, one independent kinetic (*c*<sup>4</sup> has not been identified properly where before this did happen. Because of this the identified concentration of  $c<sub>6</sub>$  is influenced directly and thus is also not correct.

Furthermore, the two remaining dependent variables could also not be identified correctly.

*3) Graphs:* The graphs of the initial concentrations over time and the discovered dynamics are shown below.

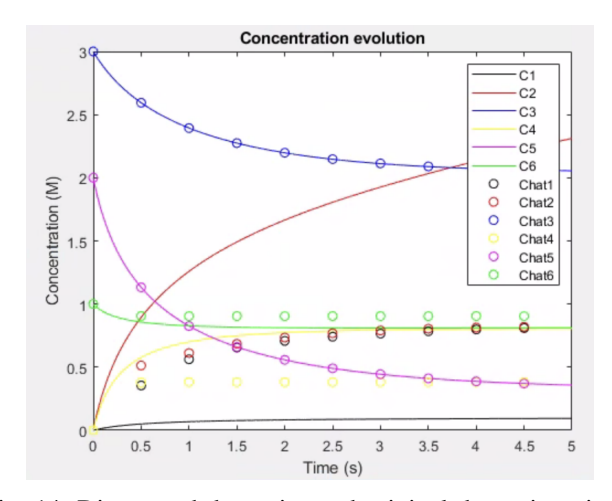

Fig. 14: Discovered dynamics and original dynamics, sim 2

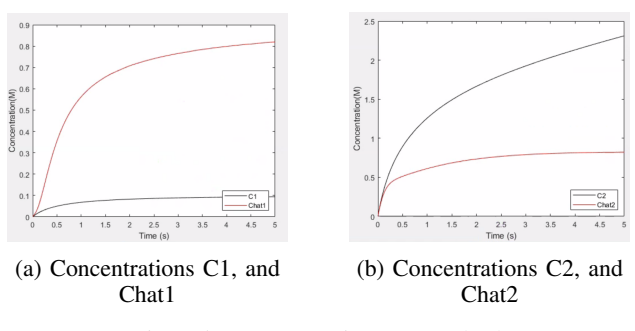

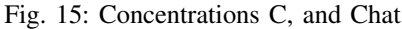

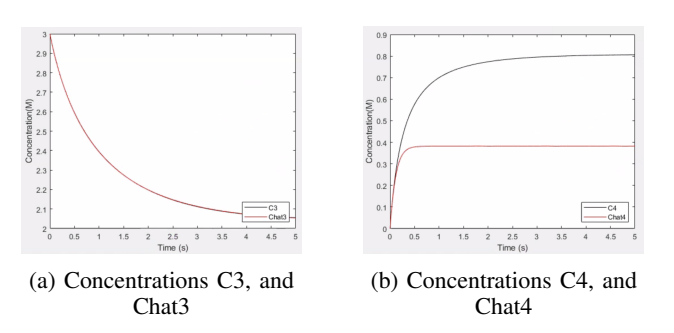

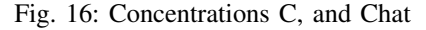

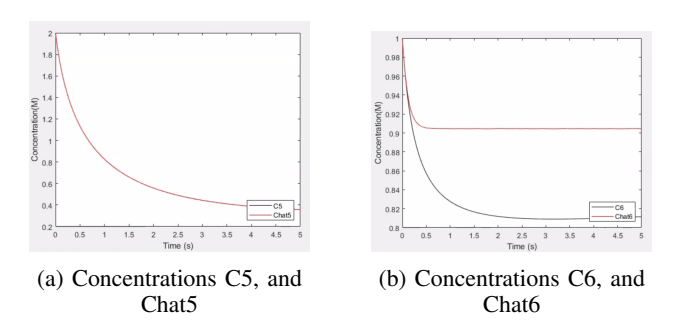

Fig. 17: Concentrations C, and Chat

#### V. CONCLUSION

To summarise, during this research the SINDy-CRN has been expanded to include input, output, and noisy data, the influence of these alterations has been simulated and measured and based on these results some suggestions have been made. These recommendations have than been translated into a new simulation and tested.

Looking at simulation 1, and 2, there is a clear difference in performance of the SINDy-CRN algorithm. The input and output have made drastic changes in the outcome of the simulation and identified dynamics. To counter this, more research has to be performed on the influence of input and output in the SINDy algorithm because the recommendations found did not perform properly. Also in further research, the impact of slag should be taken into account because the production of the iron is heavily dependent on this [8].

In conclusion, some steps have been taken into expanding existing knowledge of the SINDy-CRN algorithm by including input, output, and noise. The proper identification using these variables was not satisfactory, thus different approaches should be used for the identification of these dynamics.

#### **REFERENCES**

- [1] Kaheman, K., Kutz, J.N., Brunton, S.L. (2020). Sindy-pi: A robust algorithm for parallel implicit sparse identification of nonlinear dynamics. *Proceedings of the Royal Society A: Mathematical, Physical and Engineering Sciences*, 476(2242).
- [2] Bhatt, N., Jayawardhana, B., Sánchez-Escalonilla, S., (2023). SINDy-CRN: Sparse Identification of Chemical Reaction Networks from Data.
- [3] Kulakowski, B.T., Gardner, J.F., Shearer, J.L. (2007). Dynamic Modeling and control of Engineering Systems. Cambridge University Press.
- [4] Raol, J.R. and Ayyagari, R. (2020) Control Systems Classical, modern, and ai-based approaches. Boca Raton: CRC Press, Taylor Francis Group.
- [5] Shores, T.S. (2018). Applied linear algebra and matrix analysis. Springer.
- [6] He, J., Fu, Z.-F. (2001). Mathematics for modal analysis. Modal Analysis, 12–48.
- [7] Zhang, L., Schaeffer, H. (2019). On the convergence of the Sindy algorithm. *Multiscale Modeling and Simulation*, 17(3), 948–972.
- [8] Khasraw, D., Yan, Z., Hage, J.L., Meijer, K., Li, Z. (2022). Reduction of feo in molten slag by solid carbonaceous materials for hisarna alternative ironmaking process. *Metallurgical and Materials Transactions B*, 53(5), 3246–3261.
- [9] Whiston, J., Spooner, S., Meijer, K., Li, Z. (2021). Observation of the reactions between iron ore and metallurgical fluxes for the alternative ironmaking HIsarna process. *Ironmaking & Steelmaking*, 48(10), 1142–1150.
- [10] Crook, M. (2022). Iron Making: Exploring Traditional and Innovative Techniques for Sustainable Production. *Journal of Steel Structures & Construction*.

#### VI. APPENDIX

*A. Code Simulation 0* Main function

clear all; clc; close all; load('data\_simulation.mat');

#### %%%%%%%%%%%%%%%%%%%%%%%

% Lets obtain the original CRN % using SINDy

```
%%%%%%%%%%%%%%%%%%%%%%%%%%%%%%%%%%
size C = size(C,1);
% Noisy Data
Noise = 0;
C_N = C + \text{randn}(size_C, 4) * \text{Noise};C_dot_N = C_dot + randn(size_C, 4)*Noise;
% Smooth Data
Smooth = 0;
if Smooth==1
     C_S = smoothdata(C_N, 'rloess');
     C_dot_S = smoothdata(C_dot_N,
         rloess');
     cl = C_S(:,1);c2 = C_S(:,2);c3 = C_S(:,3);c4 = C_S(:, 4);%load derivatives
     dot_1 = C_dot_S(:,1);dot_2 = c_dot_S(:,2);dot_3 = C_dot_S(:,3);dot_4 = C_dot_S(:, 4);else
     c1 = C_N(:,1);c2 = C_N(:,2);c3 = C_N(:,3);c4 = C_N(:, 4);%load derivatives
     dot_1 = C_dot_N(:,1);dot_2 = C_dot_N(:,2);dot_3 = C_dot_N(:,3);dotc4 = C_dot_N(:,4);end
\breve{\mathcal{S}} \breve{\mathcal{S}} \breve{\dt = 0.01; % Sampling period
% Calculate derivatives using finite
   differences
\text{dot } \text{ch}(c1, dt);\text{dot } 2 = \text{dot\_fn}(c2, dt);% dotc3 = dot_fn(c3, dt);\text{dot } \text{ch}(c4, dt);% Define libraries
[nlib1, lib1] = libgen(1);[nlib4, lib4] = libgen(4);lib_c1= eval(lib1);
lib_c4 = eval(lib4);
```

```
size\_lib1 = size(lib_c1,2); size\_lib4= size(lib c4,2);
 index c1 = 1:size lib1;
 index c4 = 1:size lib4;
 lambda sweep = 0.0:0.05:1;lambda\_sweep = 0.1;
 size_sweep = size(lambda_sweep, 2);
 ec1 = zeros(size_sweep, 1); \frac{1}{2} error
    array
 pc1 = zeros(size_sweep, 1); \frac{6}{3}polynomial size array
 minc1 = 999999999;lminc1=1;
argminc1 = [];
zetaminc1 = [];
ec4 = zeros(size sweep, 1);pc4 = zeros(size\_sweep, 1);minc4 = 999999999;lminc4 = 1;argminc4 = [];
 zetaminc4 = [];
%%%%%%%%%%%%%%%%%%%%%%%
% SINDY algo
%%%%%%%%%%%%%%%%%%%%%%%
% Reference values are
cddot c1 = c1.*dot c1;clc4dotc4 = c1. *c4. *dotc4;for i = 1:size_sweep
     index c1 = 1:size lib1;
     index c4 = 1:size lib4;
     lib_cl = eval(lib1);lib_c4 = eval(lib4);prune = 1;while(prune == 1)
        zeta_c1 = inv(lib_c1' * lib_c1)*lib_cl'*(c1.*dotcl);zeta c4 = inv(lib c4' * lib c4)*lib_c4'*(c1.*c4.*dotc4);
         max\_zeta_c1 = max(abs(zeta_c1(1:end)));
         max\_zeta_c4 = max(abs(zeta_c4(1:end)));
```

```
prune c1 = \text{find}(\text{abs}(\text{zeta}c1))(1:end)) <lambda sweep(i) *
   max zeta c1);
prune_c4 = find(abs(zeta_c4(1:end)) <lambda_sweep(i) \starmax zeta c4);
```

```
% prune_c1 = find(abs(zeta_c1
  (1:end))<lambda_sweep(i));
% prune_c4 = find(abs(zeta_c4
   (1:end))<lambda_sweep(i));
```
 $index_c1(prune_c1) = []$ ;  $index_c4(prune_c4) = []$ ; lib  $cl(:,prune cl) = []$ ;  $lib_c4$  (:, prune\_c4) = []; if(isempty(prune c1) ==  $1)$  & &

 $(isempty(prune c4) == 1)$ prune =  $0$ ; end;

# end;

```
% store the value that gives the
      minimum error
    error_c1 = mean(sqrt((c1dotc1-sum
       (zeta_c1'.*lib_c1, 2)).ˆ2));
    if error_c1 < minc1
       minc1 = error_c1;argminc1 = index_c1;lminc1 = lambda_sweep(i);zetaminc1 =zeta c1;
    end
    ec1(i) = error c1;
   pc1(i) = size(zeta_c1, 1);error c4 = mean(sqrt((c1c4dotc4-
       sum(zetac4'.\starlibc4, 2)).\hat{2}))
       ;
    if error_c4 < minc4
       minc4 = error_c4;argminc4 = index_c4;lminc4 = lambda sweep(i);
       zetaminc4 = zeta_c4;end
    ec4(i) = error c4;pc4(i) = size(zeta_c4, 1);end
zetaminc1, zetaminc4
888888888888888888lib1 % original library
```
[nsparse1, mon1] = idx2mon(argminc1, 1); % reduced library fprintf("C1 start size %d, sparse size %d, lambda %d, min error %d\n ", nlib1, nsparse1, lminc1, minc1) transpose(mon1) % extracted monomials lib4 %original library [nsparse4, mon4] =  $idx2$ mon(argminc4, 4); % reduced library fprintf("C4 start size %d, sparse size %d, lambda %d, min error %d\n ", nlib4, nsparse4, lminc4, minc4) transpose(mon4) % extracted monomials dyn = dot\_sym(mon1, zetaminc1, mon4, zetaminc4); % put the sparse system together fprintf("dotc1: \n\n"); pretty(dyn(1)  $\rightarrow$ fprintf("dotc4:  $\ln\ln$ "); pretty(dyn(2)  $\rightarrow$  $%$  %%%%%%%%%%%%%%%%%%%%%%%%%% % SOLVE THE SYSTEM  $%$ %%%%%%%%%%%%%%%%%%%%%%%%%%%%%%%%% tspan =  $[0:0.01:35]$ ;  $c0 = [1.5; 2.5; 0; 0];$ [that, c] = ode15s( $\mathcal{C}(t, c)$  dyn\_fn(t, c, mon1, zetaminc1, mon4, zetaminc4) , tspan, c0); % Error between initial data and discovered dynamics for i=1:size\_C  $Error\_over\_time\_c1(i,1) = abs($ C  $N(i,1)-c(i,1))/C N(i,1)$ \*100; Error over time  $c2(i,1) = abs($  $C_N(i, 2) -c(i, 2)$   $/C_N(i, 2)$  $*100;$ Error\_over\_time\_c3 $(i, 1)$  = abs((  $C_N(i, 3) - c(i, 3)$  /  $C_N(i, 3)$ \*100; Error\_over\_time\_c4 $(i, 1)$  = abs((  $C_N(i, 4) - c(i, 4)$ )/ $C_N(i, 4)$ ) \*100; end

% Plot Error in concentrations figure(1) plot(t,Error\_over\_time\_c1,'black') hold on plot(t,Error\_over\_time\_c2,'red')

```
plot(t,Error_over_time_c3,'blue')
plot(t,Error_over_time_c4,'yellow')
hold off
title('Concentration Errors')
legend({'Error Concentration 1','
   Error Concentration 2','Error
   Concentration 3','Error
   Concentration 4'},'location','
   southwest')
xlabel('Time')
ylabel('Error')
```

```
% Plot Concentrations
figure(2)
plot(t, C_N(:,1), 'black')hold on
plot(t, C_N(:,2), 'red')plot(t, C_N(:, 3), 'blue')plot(t, C_N(:, 4), 'yellow')plot(t, c(:,1), '--red')plot(t, c(:, 2), '--black')plot(t, c(:, 3), '--yellow')plot(t, c(:, 4), '--blue')hold off
title('Concentration evolution')
xlabel('Time')
ylabel('Concentration')
```
# $88888888888888888888$

```
% Formulate the Library
D = C_N - \text{ones}(size_C, 4) \cdot *c0.[U, S, V] = svd(D.');
RankD = \text{rank}(D);
Rank_C = rank(C_N);U = U \cdot ';
```
# %%%%%%%%%%%%%%%%%%%%%%%

```
function dotC = dot_fn(C, dt)% C: vector of size N containing
      the function values
    % dt: scalar representing the
      time step
    % calculate the first derivative
      using finite differences
   dotC = diff(C) / dt;% append the last element to the
      end to match the size of the
       input vector
   dotC = [dotC; dotC(end)],end
function dyn = dot_sym(m1, z1, m4, z4
  \rightarrow
```

```
% combine monomials and zeta from
      the sparse identification
      into symbolic form dynamics
   syms c1 c4 dotc1 dotc4;
   eq1 = cl*dotcl-sum(z1'*m1);dcl = solve(eq1, dotcl);eq4 = cl*c4*dotc4-sum(z4'*m4);dc4 = solve(eq4, dotc4);dyn = [collect(dc1); collect(dc4)
      ];
end
```

```
function dyn = dyn_fn(t, x, m1, z1,
   m4, z4)% dynamical system to be passed
       to ode solver
    c1 = x(1); c2 = x(2); c3 = x(3);
       c4 = x(4);
    dyn = eval(dot_sym(m1, z1, m4, z4)));
    dyn2 = 2*dyn(1); dyn3 = -dyn(1)-
       dyn(2);
    dyn = \lceil \text{dyn}(1); dyn2; dyn3; dyn(2)
       ];
end
```

```
%%%%% Simulator for reaction systems
   CDC 2023
 function y=mySimulator()
 %%% Define Reaction stoichiometric
% R1: A+2B -> C and R2: C <-> D
%%% Rate expressions
\frac{1}{8} r1=k1*ca*cb/(k2+k3*ca*cb);\frac{1}{6} r2=k4*cc/(k5+cc) -k6*CD/(k7+CD);N=[-1 -2 1 0; 0 0 -1 1];dt = 0.01%%% Kinetic Parameters
k1=0.5;
k2=3.5;k3=1.5;
k4=2;k5=5;k6=1.5;
k7=6;
 %%% Parameter vector
theta=[k1;k2;k3;k4;k5;k6;k7];
```

```
%%%% Time span
tspan=[0:dt:35];
%%% Initial concentrations
c0=[1.5;2.5;0;0];
%%% Integration
[t, C] =ode15s(\theta(t,c)Simulator_ode(t,c,
   N, theta), tspan, c0);
```

```
size_C = size(C, 1);C_dot = zeros(size_C, 4);
```

```
for i = 1:size_CC_dot(i,:) = Simulator\_ode(0,C(i)), , ), N, theta);
end
```

```
%%% Plot for 4 concentrations
plot(t,C,'o');xlabel('Time [Unit]');
   ylabel('Concentrations [km mˆ{-3}]
   ');legend('A','B','C','D')
%%%% Save file for Identification
save data_simulation_1 t C C_dot
end
```

```
function dy=Simulator ode(t,x,N,
   theta)
%%% Find number of ODEs
[n_r, n_c]=size(N');
%%% Initialization dy
dy =zeros(n_r, 1);
%%%% Concentration variables
ca=x(1):
cb=x(2):
cc=x(3);cD=x(4);
%%%% Parameters
k1=theta(1);
k2=theta(2):
k3=theta(3);
k4=theta(4);
k5=theta(5);
k6=theta(6);
k7=theta(7);
%%% Reaction rates
r1=k1*ca*cb/(k2+k3*ca*cb);r2=k4*cc/(k5+cc)-k6*CD/(k7+cD);
```
Input =  $[0; 0; 0; 0]$ ; Output =  $[0; 0; 0; 0];$ 

%%% Reaction rate vector  $r=[r1;r2];$ %%% ODEs for 4 concentrations [ca, cb,  $cc, cD$ ]; dy=N'\*r+Input-Output; end

```
B. Code Simulation 1
Main function
```
clear all; clc;

# % Time parameters  $t0 = 0;$ tend =  $5;$  $dt = 0.001;$ tspan = [t0:dt:tend];

% Initial State of the system Concentration  $CO = 0;$ Concentration  $CO2 = 0;$ Concentration  $02 = 2$ : Concentration Fe =  $0$ ; Concentration  $C = 2$ ; Concentration Fe2O3 =  $1;$ State0 = [Concentration\_CO; Concentration\_CO2; Concentration\_O2; Concentration Fe; Concentration C ; Concentration\_Fe2O3]; % Data Collecting  $[t, X] = ode45(0SRVCRN, tspan, State0)$ );

size  $X = size(X,1)$ ;

# %%%%%%%%%%%%%%%%%%%%%%%%%%

```
% Formulate the Library
D = X - ones(size X, 6) . *State0.[U, S, V] = svd(D.');
Rank D = \text{rank}(D);
U = U \cdot ';
Qd = [U(:,3) \ U(:,4) \ U(:,5)];Rank_Qd = rank(Qd);
```
### %%%%%%%%%%%%%%%%%%%%%%%%%%

```
% Derivative of the data
size_X = size(X, 1);dot_X = zeros(size_X, 6);
for i = 1:size_Xdot_X(i,:) = SRV_CRN(0,X(i,:));end
```
# %%%%%%%%%%%%%%%%%%%%%%%%%

```
%% Optimization
```

```
% Load data
c1 = X(:,1);c2 = X(:, 2);c3 = X(:,3);c4 = X(:, 4);c5 = X(:, 5);c6 = X(:, 6);
```
#### % Load derivatives

 $dotc1 = dot_X(:,1);$  $dotc2 = dot_X(:,2);$  $dotc3 = dot_X(:,3);$  $dot c4 = dot_X(:, 4);$  $dotc5 = dot_X(:,5);$  $dotc6 = dot_X(:, 6);$ 

```
% Define Libraries
Library3 = "[c3, dotc3, ones(size(c3,
    1),1), c3.ˆ2, c3.ˆ3]";
size lib3 = 5;Library4 = " [c4, dotc4, ones(size(c4,1),1), c4.ˆ2, c4.ˆ3]";
size lib4 = 5;Library5 = " [c5, dotc5, ones(size(c5,1),1), c5.ˆ2, c5.ˆ3]";
size\_lib5 = 5;
```
# %%%%%%%%%%%%%%%%%%%%%

```
lambda sweep = 0.07;
size_sweep = size(lambda_sweep, 3);
for i = 1: size_sweep
    index c3 = 1:size lib3;
    index_c4 = 1:size\_lib4;index c5 = 1:size lib5;
    lib c3 = eval(Library3);lib_c4 = eval(Library4);lib_c5 = eval(Library5);prune = 1;
    while prune==1
        Zeta_c3 = inv(lib_c3'*lib_c3)
           *lib_c3'*(c3.*dotc3);Zeta_c4 = inv(lib_c4' \star lib_c4)*lib_c4'*(c4.*dotc4);Zeta_c5 = inv(lib_c5' *lib_c5)
           *lib_c5'*(c5.*dotc5);Max\_Zeta_c3 = max(abs(Zeta_c3(1:end));
        Max Zeta c4 = \text{max(abs(Zeta c4))}(1:end)));
        Max\_Zeta_c5 = max(abs(Zeta_c5(1:end));
        prune_c3 = find(abs(Zeta_c3(1:end)) <lambda_sweep(i) \starMax_Zeta_c3);
        prune_c4 = find(abs(Zeta_c4(1:end)) <lambda sweep(i) *Max_Zeta_c4);
        prune_c5 = find(abs(Zeta_c5(1:end)) <lambda_sweep(i) \starMax_Zeta_c5);
        index_c3(prune_c3) = [];
        index_c4(prune_c4) = [];
        index_c5(prunec_c5) = [];
        lib_c3(:,prune_c3) = [];
```

```
lib_c4 (:, prune_c4) = [];
lib_c5(:,prune_c5) = [];
if (isempty(prune c3) ==1) &6 (
   isempty(prune c4) == 1) & &
   (isempty(prune_c5)==1)
    prune = 0;
end
```
end

end

# **%% Reduced library**

% L3 = "[c3 dotc3 c3.ˆ2]"  $\text{E} 4 = \text{Var} [c4 \text{ } c4 \text{ } \text{C} 4 \text{ } \text{C} 2 \text{ } c4 \text{ } \text{C} 3]$ % L5 = "[c5 dotc5 c5.ˆ2]"

syms c3 dotc3 c4 dotc4 c5 dotc5 Equation3 =  $c3*detc3-(-0.288*c3)$ +3.2381\*dotc3+0.4366\*c3.ˆ2);  $Dot_c3 = solve(Equation3, dotc3);$ Equation4 =  $c4 * d$ otc4-(3.0715 $*$ c4  $-5.9267 \times c4.^2 + 2.8074 \times c4.^3$ ; Dot  $c4 = solve(Equation4, dotc4);$ Equation5 =  $c5 * d$ otc5-(0.4655 $* c5$ +3.2094\*dotc5+0.8202\*c5ˆ2);  $Dot_c5 = solve(Equation5, dotc5);$ dyn = [collect(Dot\_c3); collect( Dot\_c4); collect(Dot\_c5)];

# **%% System that needs to be solved by ode**  $$2C + 02 \rightarrow 2CO$ % 2Fe2O3 + 3C -> 4Fe + 3CO2

% C + 02 -> CO2 % [CO; CO2; O2; Fe; C; Fe2O3] dynamics\_c2 = dyn(3) +  $(-2 * dyn(1)) + 1.5*$ dyn(2); % Concentration CO2  $dynamics_c1 = -dyn(3)-dynamics_c2;$ % Concentration CO dynamics  $c6 = -1/4*dyn(2)$ ; % Concentration Fe2O3 dynamics = [dynamics\_c1; dynamics\_c2; dyn(1); dyn(2); dyn(3); dynamics\_c6]; % Put ODE into Identified.m % Run ODE

```
[that, C] = ode45(@Identified, tspan,
    State0);
```
for i=1:size\_X  $Error_over_time_c1(i,1) = abs((X($  $i, 1$ ) - C( $i, 1$ )) / X( $i, 1$ )) \*100;  $Error_over_time_2(i,1) = abs((X))$  $i$ , 2) – C( $i$ , 2)) / X( $i$ , 2))  $*100$ ;

```
Error_over_time_c3(i, 1) = abs((X(i, 3) -C(i, 3) (X(i, 3)) *100;Error over time c4(i,1) = abs((X))i, 4) – C(i, 4)) / X(i, 4)) *100;
Error over time c5(i,1) = abs((X))i, 5) -C(i, 5))/X(i, 5)) *100;
Error_over_time_c6(i,1) = abs((X(i, 6) -C(i, 6))/X(i, 6)) *100;
```

```
end
```

```
% Concentration Error
figure(1)
plot(t,X(:,1),'black')hold on
plot(t,C(:,1),'red')hold off
legend({'C1','Chat1'},'location','
   southeast')
xlabel('Time (s)')
ylabel('Concentration (M)')
```

```
% Plot Concentrations
figure(2)
plot(t,X(:,1), 'black')hold on
plot(t,X(:,2),'red')plot(t, X(:, 3), 'blue')plot(t, X(:, 4), 'yellow')plot(t,X(:,5),'magenta')
plot(t, X(:, 6), 'green')plot(that,C(:,1),'blacko')
plot(that,C(:,2),'redo')
plot(that,C(:,3),'blueo')
plot(that,C(:,4),'yellowo')
plot(that,C(:,5),'magentao')
plot(that,C(:,6),'greeno')
hold off
title('Concentration evolution')
xlabel('Time')
ylabel('Concentration')
```
# CRN function

```
function dX = SN_CCN(t, X)
```

```
% Dynamics
% Flux reactor
phi = 0;
% Volume
V = 19.0405;
% Inflow
u1 = 0;u2 = 0;
```

```
u3 = 0;
```
% Outflow

```
CO2out = 0;O2out = 0;Feout = 0;
% Constants
k1 = 0.0083:
k2 = 0.1;
k3 = 0.225;% ODE
dX(1) = 2*(k1*X(3)*X(5).^2)-phi*xCOout
    /V;
dX(2) = 3*(k2*X(5) . ^3*X(6) . ^2)+(k3*X)(3)*X(5)) – (phi*CO2out/V);
dX(3) = -k1*X(3)*X(5). 2-k3*X(3)*X(5)-(phi*O2out/V+u1/V);dX(4) = 4*k2*X(5) . ^3*X(6) . ^2-phi*Feout/V;
dX(5) = -2*k1*X(3)*X(5). 2-3*k2*X(5). 3*X(6). 2-k3*X(3)*X(5)+u2/V;dX(6) = -k2*X(5) . ^3*X(6) . ^2+u3/V;dX = dX':
Identified Function
```
function  $dC = Identified(t, C)$ 

COout =  $0;$ 

```
dC(1) = (177801 \times C(4)) / 20000 - (2 \times (-177801 \times C))4366 \star C(3)^2 + 2880 \star C(3)))/(10000 \star C(3) - 32381) - (2*(8202*C(5)^2 +4655 \star C(5)))/(10000\star C(5) - 32094) -
    (42111 \star C(4)^2) / 10000 -18429/4000;
dC(2) = (42111 \times C(4)^2) / 10000 -(177801*C(4))/20000 + (8202*C(5)^2)+ 4655 +C(5)) / (10000 +C(5) - 32094)
    + (5760\starC(3) - 8732\starC(3)^2)
    /(10000*C(3) - 32381) +18429/4000;
dC(3) = (4366 \star C(3)^2 - 2880 \star C(3))/(10000*C(3) - 32381);
dC(4) = (14037 \times C(4)^2) / 5000 - (59267 \times C)C(4))/10000 + 6143/2000;
dC(5) = (8202*C(5)^2 + 4655*C(5))/(10000*C(5) - 32094);
dC(6) = (59267 \star C(4)) / 40000 - (14037 \star C)(4) ^2)/20000 - 6143/8000;
dC = dC';
```

```
C. Code Simulation 2
Main function
```

```
clear all; clc;
```

```
% Time parameters
t0 = 0;tend = 5;dt = 0.001;tspan = [t0:dt:tend];
```

```
% Initial State of the system
Concentration CO = 0;Concentration CO2 = 0;Concentration_02 = 3;Concentration Fe = 0;
Concentration C = 2;Concentration Fe2O3 = 1;State0 = [Concentration_CO;
   Concentration_CO2;
   Concentration_O2;
   Concentration_Fe; Concentration_C
       ; Concentration_Fe2O3];
% Data Collecting
[t, X] = ode45(@SRV CRN, tspan, State0
   );
size_X = size(X, 1);% %%%%%%%%%%%%%%%%%%%%%%%%%%%%%%%%%
% Formulate the Library
D = X - \text{ones}(size X, 6) . *State0.[U, S, V] = svd(D.');Rank_D = rank(D);
U = U \cdot ';
Qd = [U(:,3) U(:,4) U(:,5)];Rank_Qd = rank(Qd);
%%%%%%%%%%%%%%%%%%%%%%%%%%
% Derivative of the data
size_X = size(X,1);dot_X = zeros(size_X, 6);
for i = 1:size_Xdot_X(i,:) = SRV_CRN(0,X(i,:));end
%%%%%%%%%%%%%%%%%%%%%%%%%
%% Optimization
% Load data
cl = X(:, 1);c2 = X(:, 2);c3 = X(:,3);c4 = X(:, 4);c5 = X(:, 5);c6 = X(:, 6);
```
% Load derivatives  $dotc1 = dot_X(:,1);$  $dotc2 = dot_X(:, 2);$  $dotc3 = dot_X(:,3);$  $dotc4 = dot_X(:, 4);$  $dotc5 = dot_X(:,5);$  $dotc6 = dot_X(:,6);$ 

```
% Define Libraries
Library3 = " [c3, dotc3, ones(size(c3,1),1), c3.ˆ2, c3.ˆ3]";
size lib3 = 5;Library4 = " [c4, dotc4, ones (size (c4,1),1), c4.ˆ2, c4.ˆ3]";
size lib4 = 5;Library5 = " [c5, dotc5, ones(size(c5,1),1), c5.ˆ2, c5.ˆ3]";
size\_lib5 = 5;
```
# $8$ %%%%%%%%%%%%%%%%%%%%%%%%%%%%%%%%%%%

for  $i = 1$ : size\_sweep

lambda sweep =  $0.07$ ; size\_sweep =  $size(lambda\_sweep, 3);$ 

```
index c3 = 1:size lib3;
index_c4 = 1:size\_lib4;index c5 = 1:size lib5;
lib c3 = eval(Library3);
lib_c4 = eval(Library4);lib_c5 = eval(Library5);prune = 1;
while prune==1
    Zeta_c3 = inv(lib_c3'*lib_c3)
       *lib_c3'*(c3.*dotc3);Zeta_c4 = inv(lib_c4'*lib_c4)
       *lib_c4'*(c4.*dotc4);Zeta_c5 = inv(lib_c5' *lib_c5)
       *lib_c5'*(c5.*dotc5);Max_Zeta_c3 = max(abs(Zeta_c3
       (1:end));
    Max Zeta c4 = \max(\text{abs}(Zeta c4))(1:end)));
    Max\_Zeta_c5 = max(abs(Zeta_c5(1:end)));
    prune_c3 = find(abs(Zeta_c3(1:end))<lambda_sweep(i)*
       Max_Zeta_c3);
    prune_c4 = find(abs(Zeta_c4(1:end)) <lambda sweep(i) *Max_Zeta_c4);
    prune_c5 = find(abs(Zeta_c5
       (1:end)) <lambda_sweep(i) *Max_Zeta_c5);
    index_c3(prune_c3) = [];
    index_c4(prune_c4) = [];
    index_c5(prunec_c5) = [];
    lib_c3(:,prune_c3) = [];
```

```
lib_c4(:,prune_c4) = [];
        lib_c5(:,prune_c5) = [];
        if (isempty(prune c3) == 1) & (isempty(prune_c4) == 1) & &
            (isempty(prune_c5) == 1)prune = 0;
        end
    end
end
% SIM 2
Equation3 = c3*dotc3-(1.3823*c3)+4.0440*dotc3-2.8125);
Dot c3 = solve(Equation3, dotc3);
Equation4 = c4 \star dotc4-(3.1386\star c4-6.8244 \times c4.^2 - 3.6376 \times c4.^3;
Dot_c4 = solve(Equation4, dotc4);Equation5 = c5*detc5-(1.1886*c5+3.4773*dotc5-0.4768+0.9328*c5.ˆ2)
   ;
Dot c5 = solve(Equation5, dotc5);
dyn = [collect(Dot_c3); collect(
   Dot c4); collect(Dot c5)];
%% System that needs to be solved by
   ode
% 2C + 02 \rightarrow 2CO% 2Fe2O3 + 3C -> 4Fe + 3CO2
% C + 02 -> CO2
% [CO; CO2; O2; Fe; C; Fe2O3]
dynamics_c2 = dyn(3) + (-2 * dyn(1)) + 1.5*dyn(2); % Concentration CO2
dynamics_c1 = -dyn(3)-dynamics_c2;% Concentration CO
dynamics_c6 = -1/4*dyn(2);
                          %
   Concentration Fe2O3
dynamics = [dynamics_c1; dynamics_c2;
    dyn(1); dyn(2); dyn(3);
   dynamics_c6];
% Put ODE into Identified.m
% Run ODE
[that, C] = ode45(@Identified2, tspan
   , State0);
for i=1:size_X
    Error_over_time_c1(i,1) = abs((X))i, 1) -C(i, 1) /X(i, 1) *100;Error_over_time_c2(i,1) = abs((X(i, 2) – C(i, 2)) / X(i, 2)) *100;
    Error_over_time_c3(i,1) = abs((X(i, 3) - C(i, 3) (X(i, 3)) *100;Error_over_time_c4(i,1) = abs((X(i, 4) – C(i, 4)) / X(i, 4)) *100;
```

```
Error_over_time_c5(i,1) = abs((X(i, 5) -C(i, 5))/X(i, 5)) *100;
Error_over_time_6(i,1) = abs((X(i, 6) -C(i, 6)) /X(i, 6)) *100;
```
# end

```
Time Plot = [0:0.1:5];
% Plot Concentrations
figure(1)
plot(t,X(:,1),'black')hold on
plot(t,X(:,2),'red')plot(t,X(:,3),'blue')plot(t, X(:, 4), 'yellow')plot(t, X(:, 5)), 'magenta')
plot(t,X(:,6),'green')
plot(that,C(:,1),'blacko')
plot(that,C(:,2),'redo')plot(that,C(:,3),'blueo')
plot(that,C(:,4),'yellowo')
plot(that, C(:, 5), 'magentao')
plot(that,C(:,6),'greeno')
hold off
title('Concentration evolution')
legend({'C1','C2','C3','C4','C5','C6'
   ,'Chat1','Chat2','Chat3','Chat4','
   Chat5','Chat6' },'location','
   northeast')
xlabel('Time (s)')
ylabel('Concentration (M)')
plot(t,X(:,1),'black')
```

```
hold on
plot(t,C(:,1),'red')hold off
legend({'C1','Chat1'},'location','
   southeast')
xlabel('Time (s)')
ylabel('Concentration(M)')
```
#### CRN function

function  $dX = SRV$  CRN(t,X) % Dynamics % Flux reactor  $phi = 0.1;$ % Volume  $V = 19.0405$ ; % Inflow  $u1 = 3;$  $u2 = 3;$  $u3 = 0.1;$ % Outflow COout =  $0.5$ ;

```
CO2out = 0.4;O2out = 0;Feout = 2;% Constants
k1 = 0.0083:
k2 = 0.1;
k3 = 0.225;
% ODE
dX(1) = 2*(k1*X(3)*X(5) . ^2) -phi*xCout
   /V;dX(2) = 3*(k2*X(5) \cdot 3*X(6) \cdot 2)+(k3*X)(3)*X(5)) – (phi*CO2out/V);
dX(3) = -k1*X(3)*X(5). 2-k3*X(3)*X(5)-(phi*O2out/V)+u1/V;dX(4) = 4*k2*X(5) . ^3*X(6) . ^2-phi*Feout/V;
dX(5) = -2*k1*X(3)*X(5). 2-3*k2*X(5). 3*X(6). 2-k3*X(3)*X(5)+u2/V;dX(6) = -k2*X(5). 3*X(6). 2+u3/V;dX = dX';
Identified function
function dC = Identified(t, C)
```

```
dC(1) = (177801 \times C(4)) / 20000 - (2 \times (-4366*C(3)ˆ2 + 2880*C(3)))/(10000*C
    (3) - 32381) - (2*(8202*C(5)^2 +4655 \star C(5)))/(10000\star C(5) - 32094) -
     (42111 \star C(4)^2) / 10000 -18429/4000;
dC(2) = (42111 \times C(4)^2) / 10000 -(177801*C(4)) / 20000 + (8202*C(5)^2)+ 4655 \star C(5))/(10000\star C(5) - 32094)
    + (5760\starC(3) - 8732\starC(3)<sup>^</sup>2)
    /(10000*C(3) - 32381) +18429/4000;
dC(3) = (4366 \star C(3)^2 - 2880 \star C(3))/(10000*C(3) - 32381);
dC(4) = (14037*C(4)^2)/5000 - (59267*)C(4))/10000 + 6143/2000;
dC(5) = (8202*C(5)^2 + 4655*C(5))/(10000*C(5) - 32094);
dC(6) = (59267*C(4)) / 40000 - (14037*C)(4) ^2)/20000 - 6143/8000;
dC = dC';
```